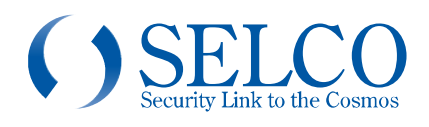

### 取扱説明書

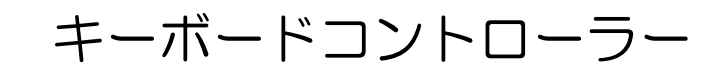

### SOK-1000

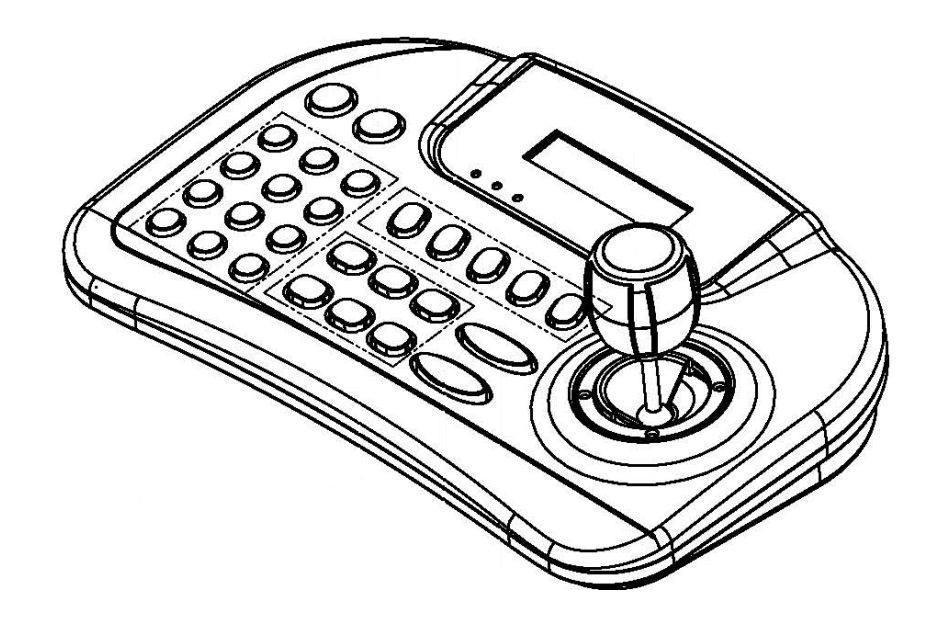

このたびは、キーボードコントローラーをお買い上げいただき、誠にありがとうございました。 取扱説明書をよくお読みの上、正しくお使いください。 お読みになったあとは、保証書と一緒に大切に保管してください。 保証書には必ず必要事項を記入してください。

## 免責について

●本製品は、映像監視を目的とするものであり、発生した事故・損害等を補償するものでは ありません。

●お客様による商品の分解、修理または改造を行われた場合もしくは、保証書に記載される 保証対象外となる条件に適合する場合は、保証期間内であっても有償修理の対象になる場 合があります。

## 個人情報の保護について

●本製品にて撮影された個人を判別できる映像情報は、「個人情報の保護に関する法律」で 定められた「個人情報」に該当します。

●映像情報については、適正にお取り扱いください。

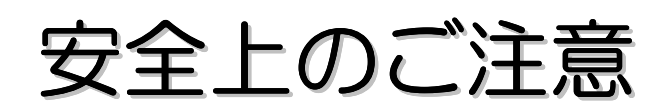

ご使用の前にこの欄を必ずお読みになり、正しくお使いください。

この欄の注意事項は、ご使用になる人や他の人への危害や財産への損害を未然に 防止するために、必ずお守りください。

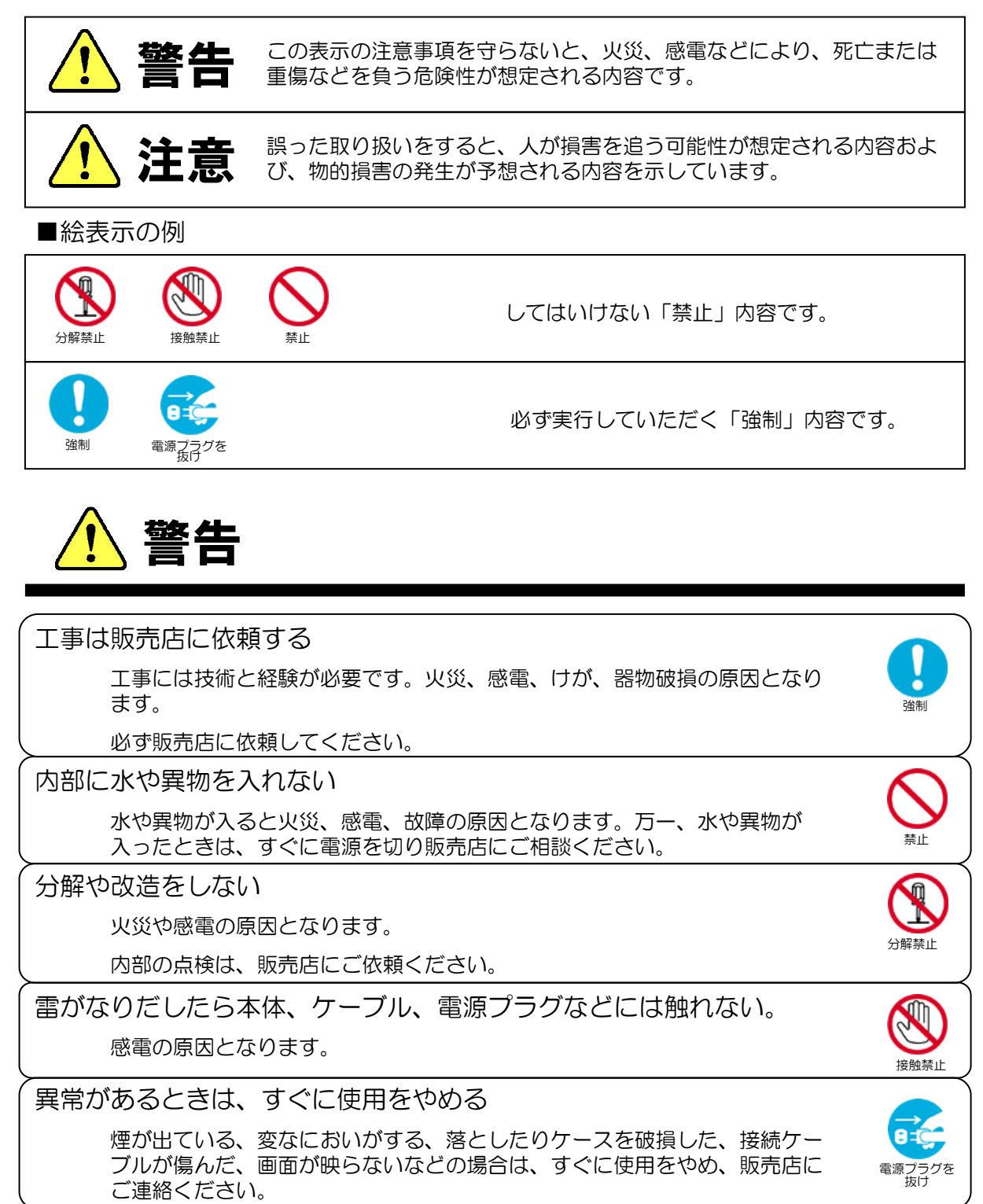

振動のないところに設置する 取付ねじやボルトがゆるみ、落下などの事故の原因になります。 設置場所の強度を確認する 取付金具を含む質量に十分耐えられる強度のあるところに設置してください。 十分な強度がないと、落下などの事故の原因となります。 強制 塩害や腐食性ガスの発生するところに設置しない 取付部が腐食して、落下などの事故の原因となります。 せいさい しゅうしょう

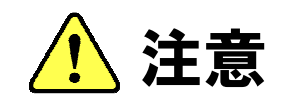

配線は電源を切ってから行う

感電の原因となります。また、ショートや誤配線により火災の原因となりま す。 きょうしょう きょうしょう こうしょうしょう こうしょうしょう きょうしょう 強制

ぶら下がらない、足場代わりにしない 落ちたりしてけがの原因となります。 禁止

定期的な点検をする

取付部の劣化などにより、落下などの事故の原因となります。 定期点検は、販売店にご依頼ください。

## 使用上のご注意

長時間ご使用いただくために

周囲温度-10℃~+50℃(推奨温度40℃以下)、湿度85%以下(結露なきこと)の場所 でお使いください。

強制

清掃は、乾いた柔らかい布で拭いてください。

\*ベンジン、シンナー、化学雑巾などは使用しないでください。変形、変色などの原因に なります。

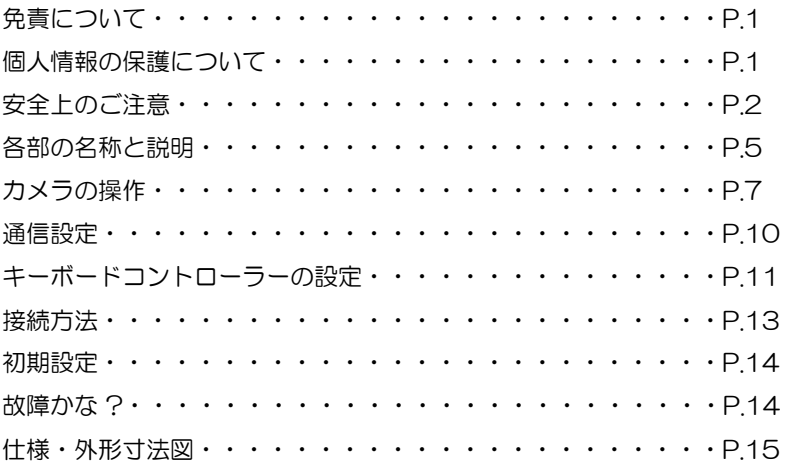

# 各部の名称と説明

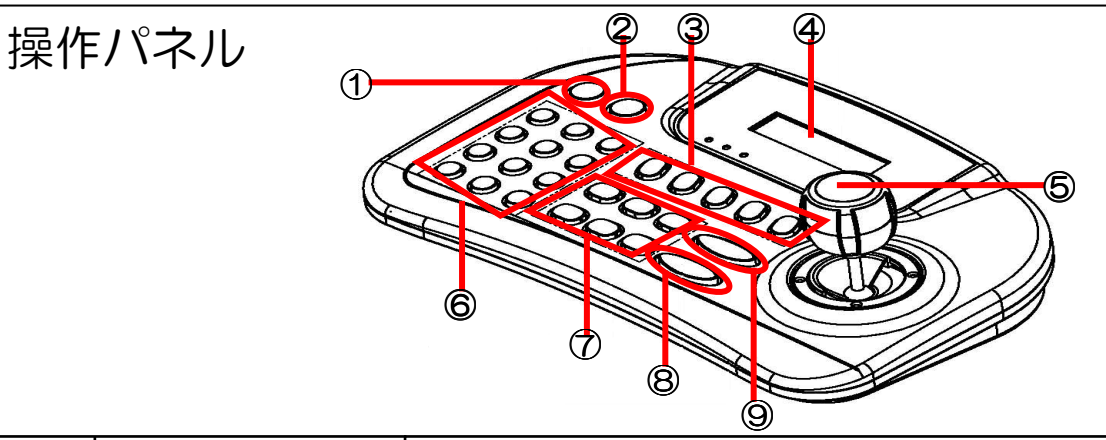

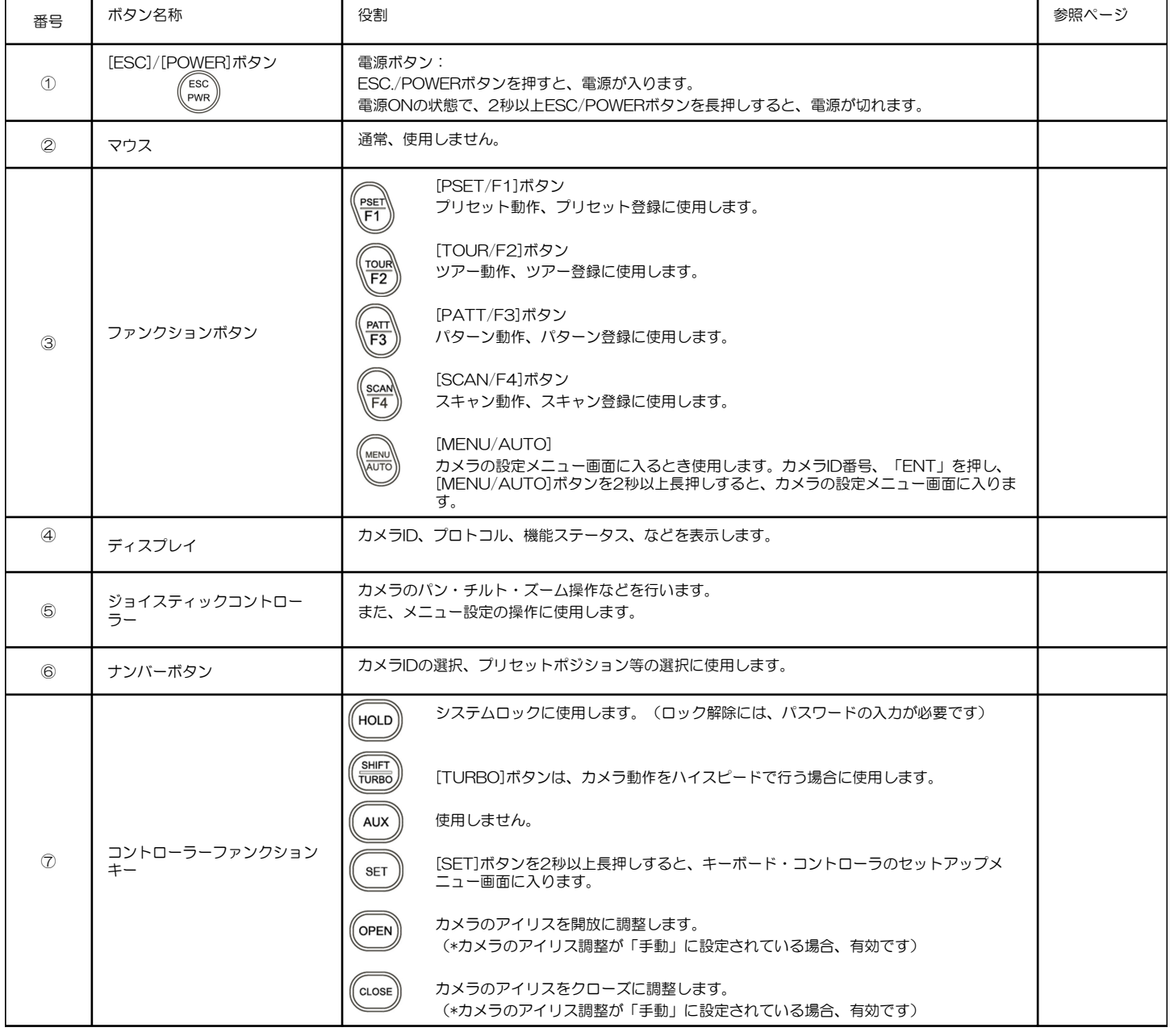

# 各部の名称と説明

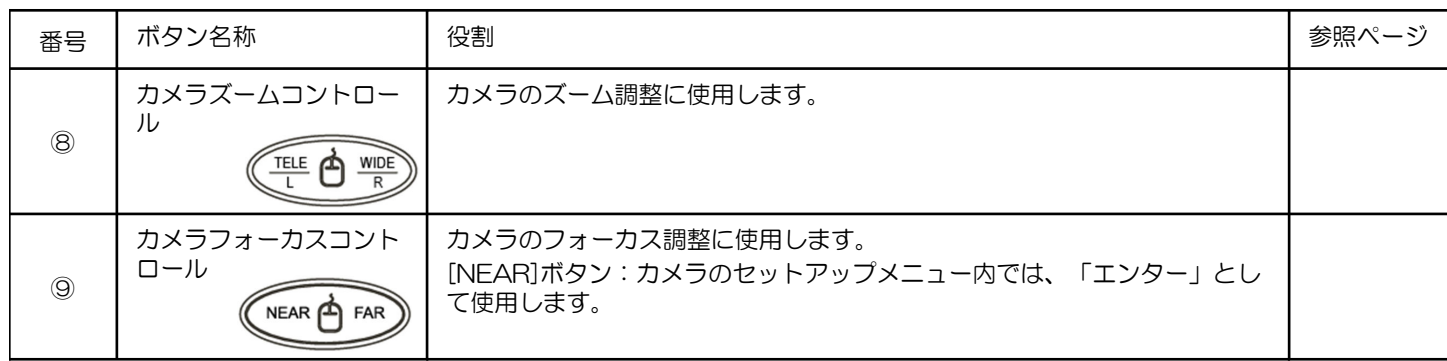

### 背面パネル

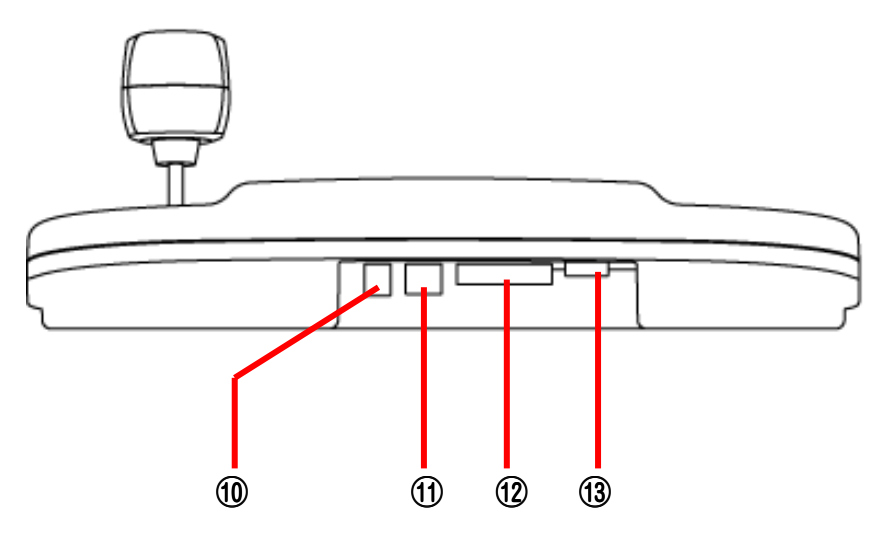

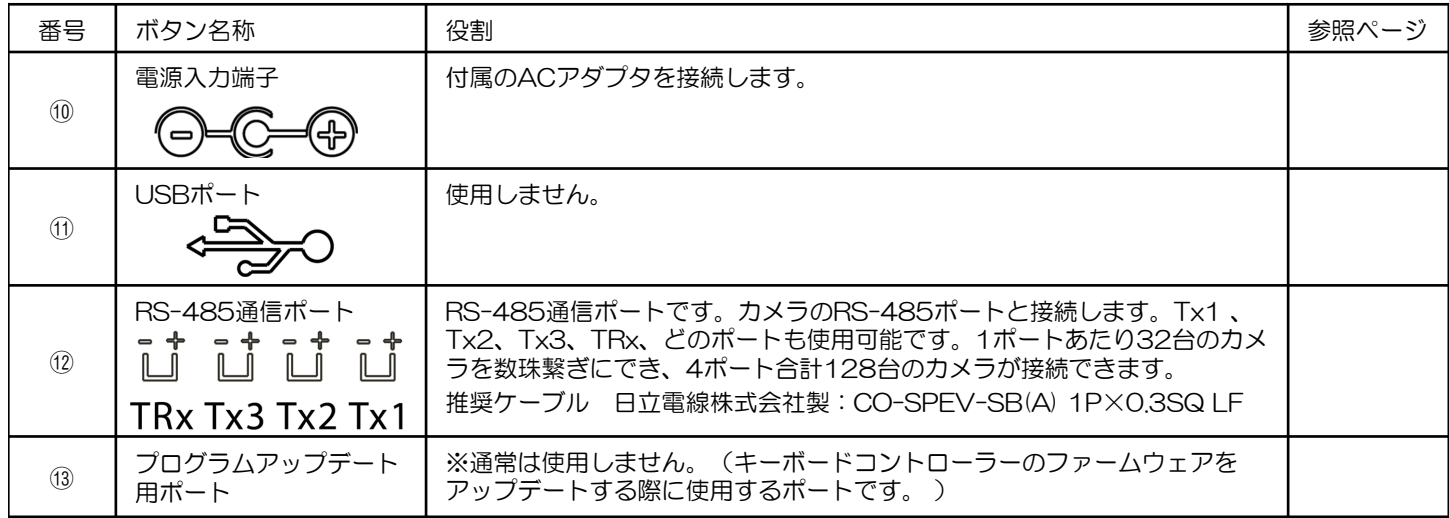

# カメラの操作

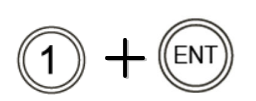

始めに、操作するカメラ (ENT) のID番号、「ENT」ボ<br>タンの順に押します。

### 1.パン・チルトの操作

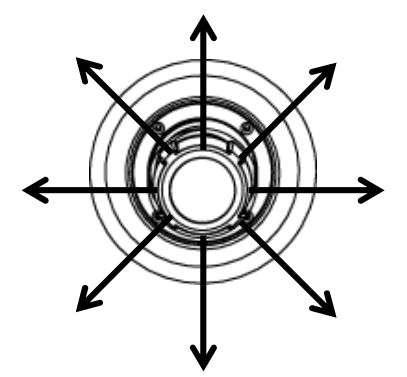

ジョイスティックを 動かし、PTZカメラ を操作します。

[TURBO]ボタンを 押しながら、ジョイ スティックを動かす と、PTZカメラの動 きが早くなります。

### 4.アイリス(絞り)の調整

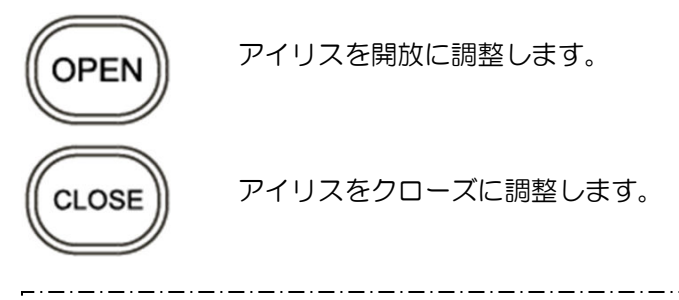

【参考】

カメラが「オートアイリス」機能を有効に設定してい る場合、この操作はできません。

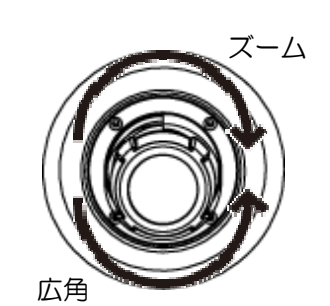

2.ズームの調整

ジョイスティックレ バーを動かし、ズー ム調整を行います。

右回転:望遠

左回転:広角

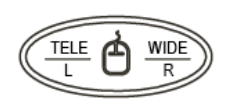

「カメラズームコント ロール」ボタンの操作 でも調整できます。 [TELE]:望遠

[WIDE]:広角

### 3.ピントの調整

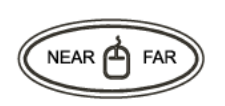

「カメラフォーカスコ ントロール」ボタンの 操作で調整します。

[NEAR]:近距離 [FAR]:遠距離

【参考】 カメラが「オートフォーカス」機能を有効に設定して いる場合、この操作はできません。

### 5.プリセットポジションへ の移動

#### 【参考】

あらかじめプリセットポジションを設定しおく必要があ 1ります。PTZカメラの取扱説明書を参照してください。

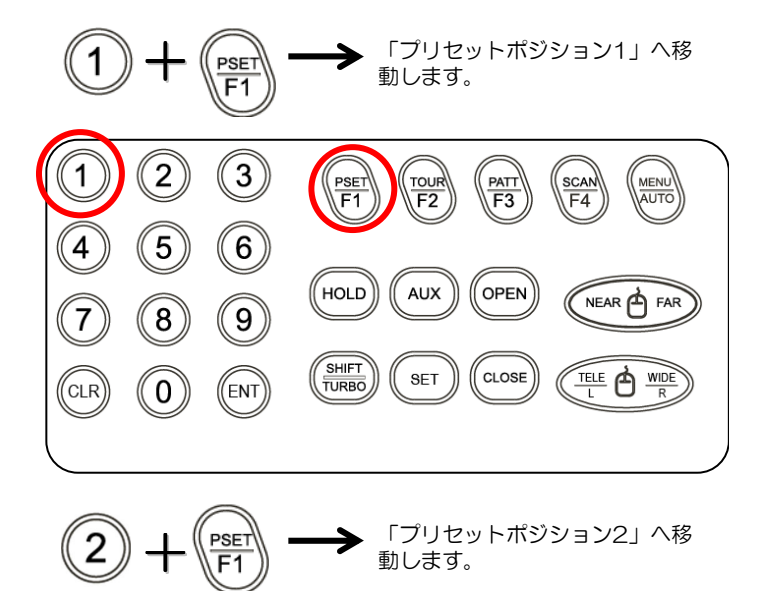

## カメラの操作

6.ツアー機能の稼動

8.スキャン機能の稼動

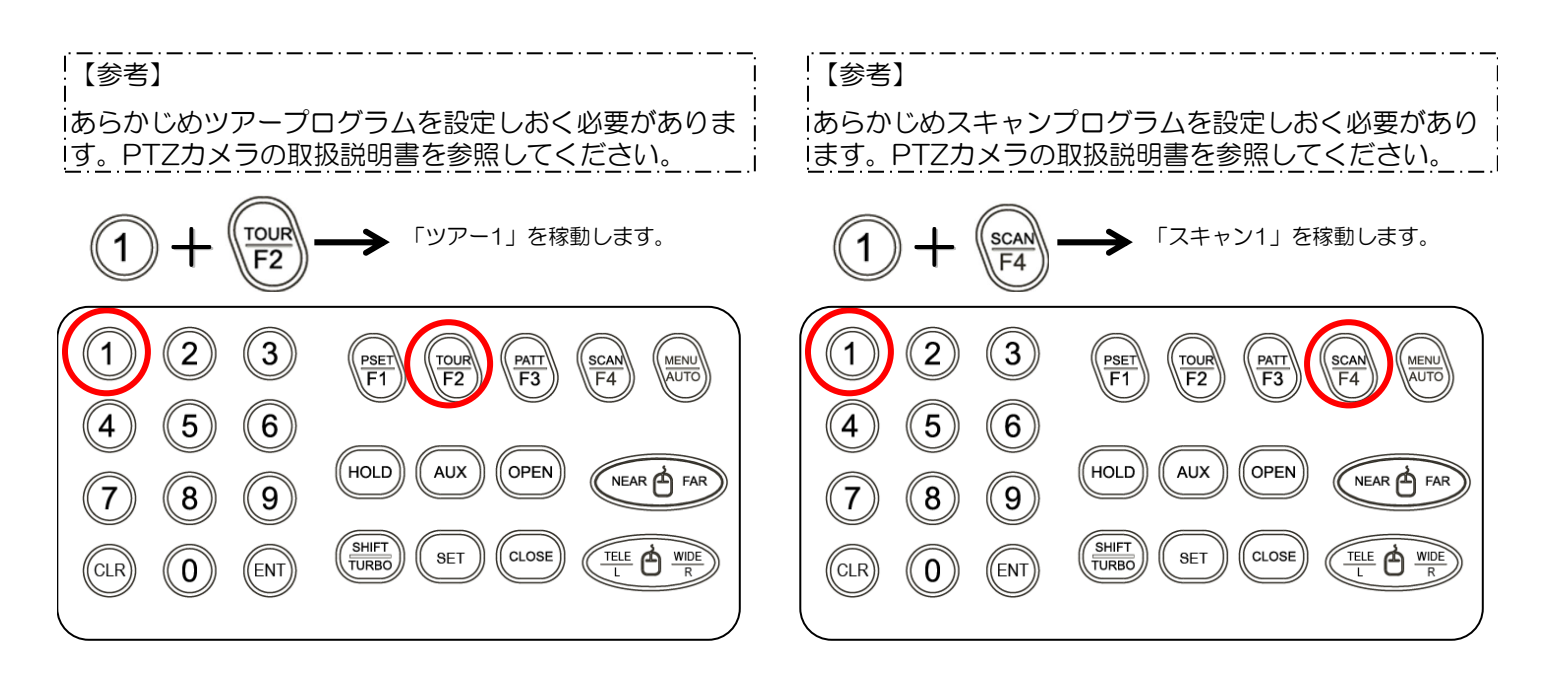

### 7.パターン機能の稼動

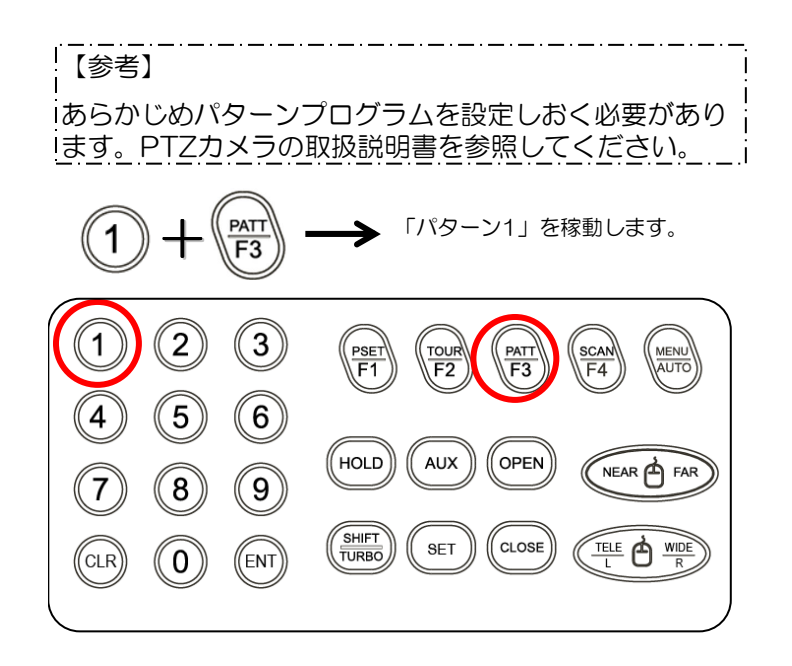

# カメラの設定

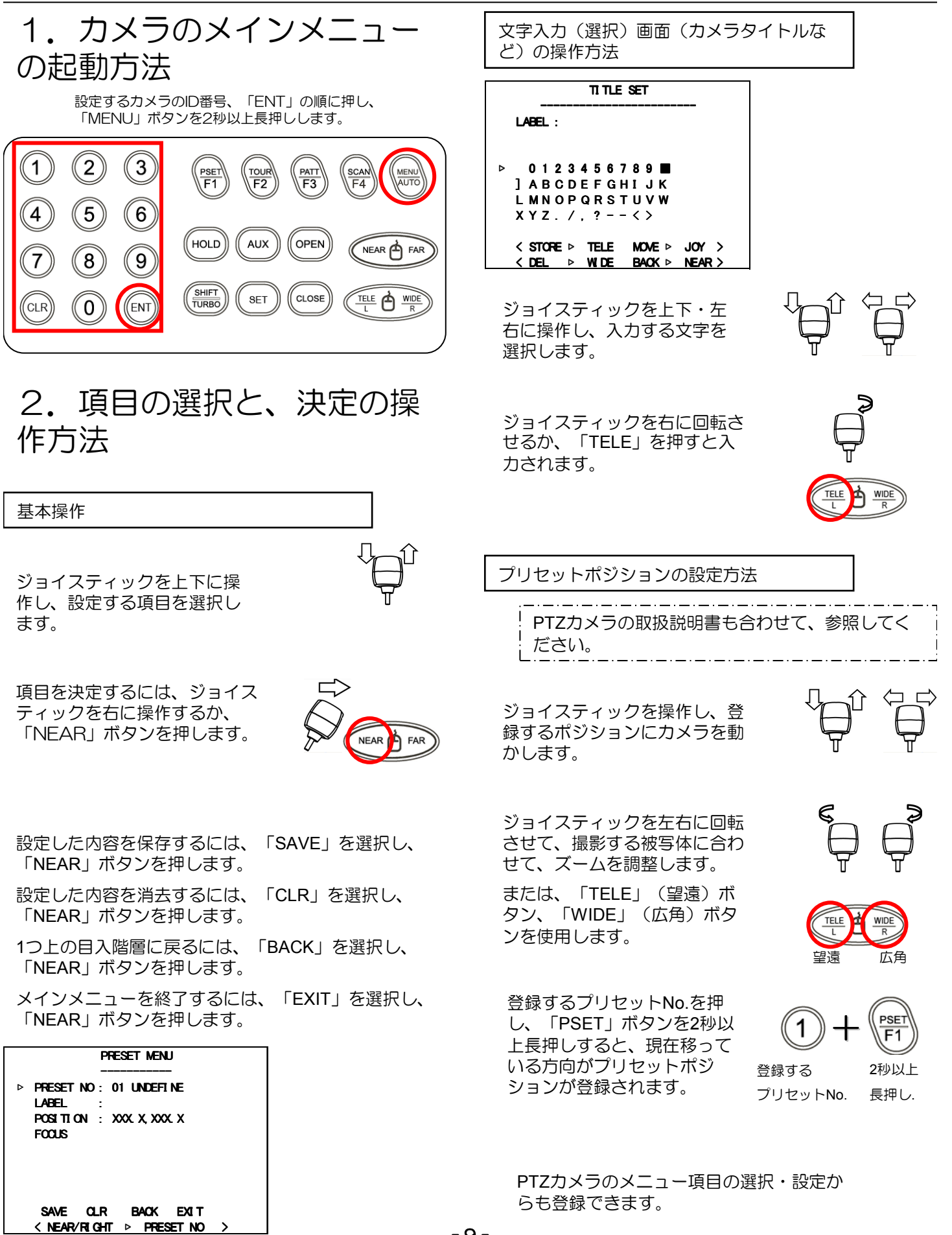

## 通信設定

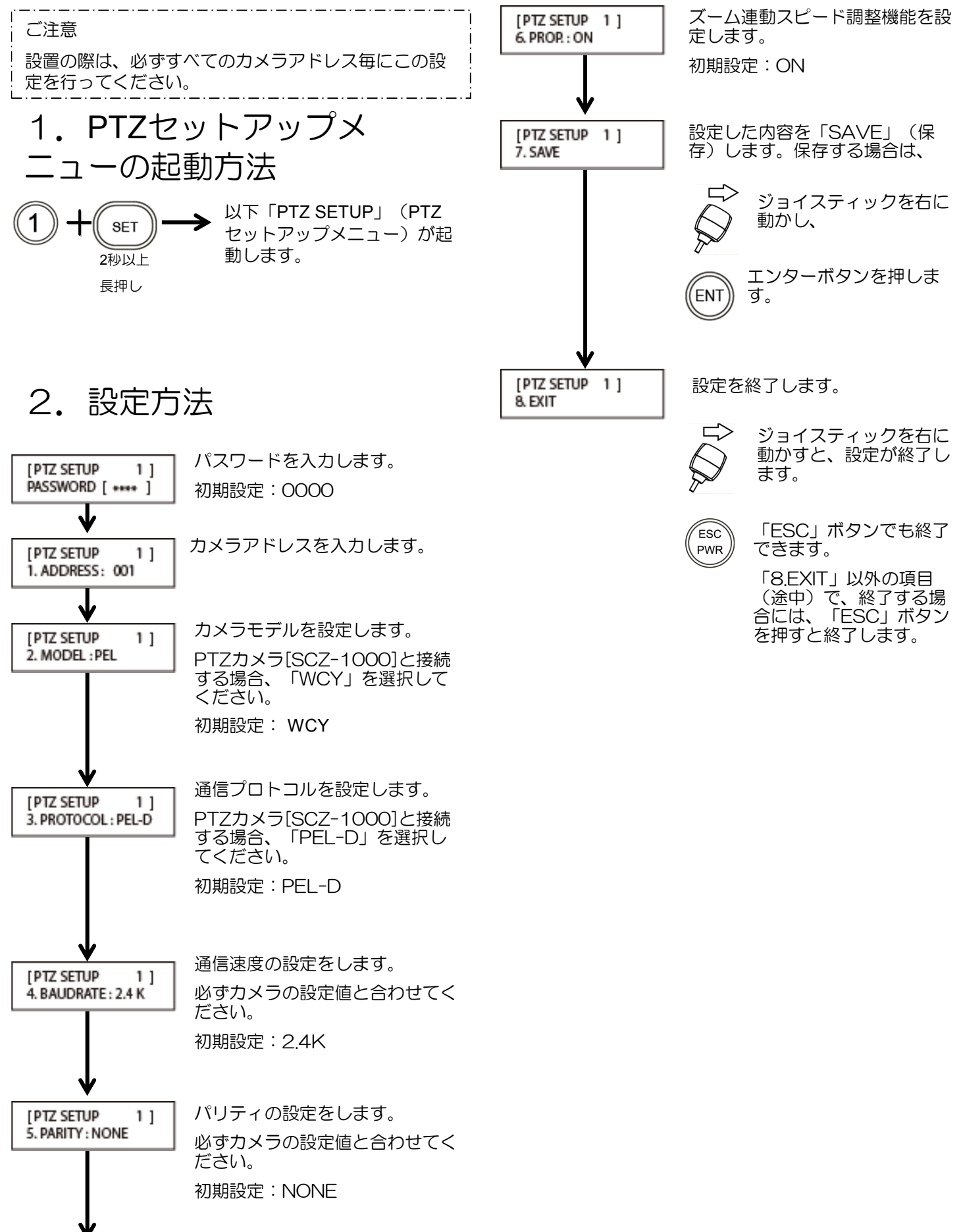

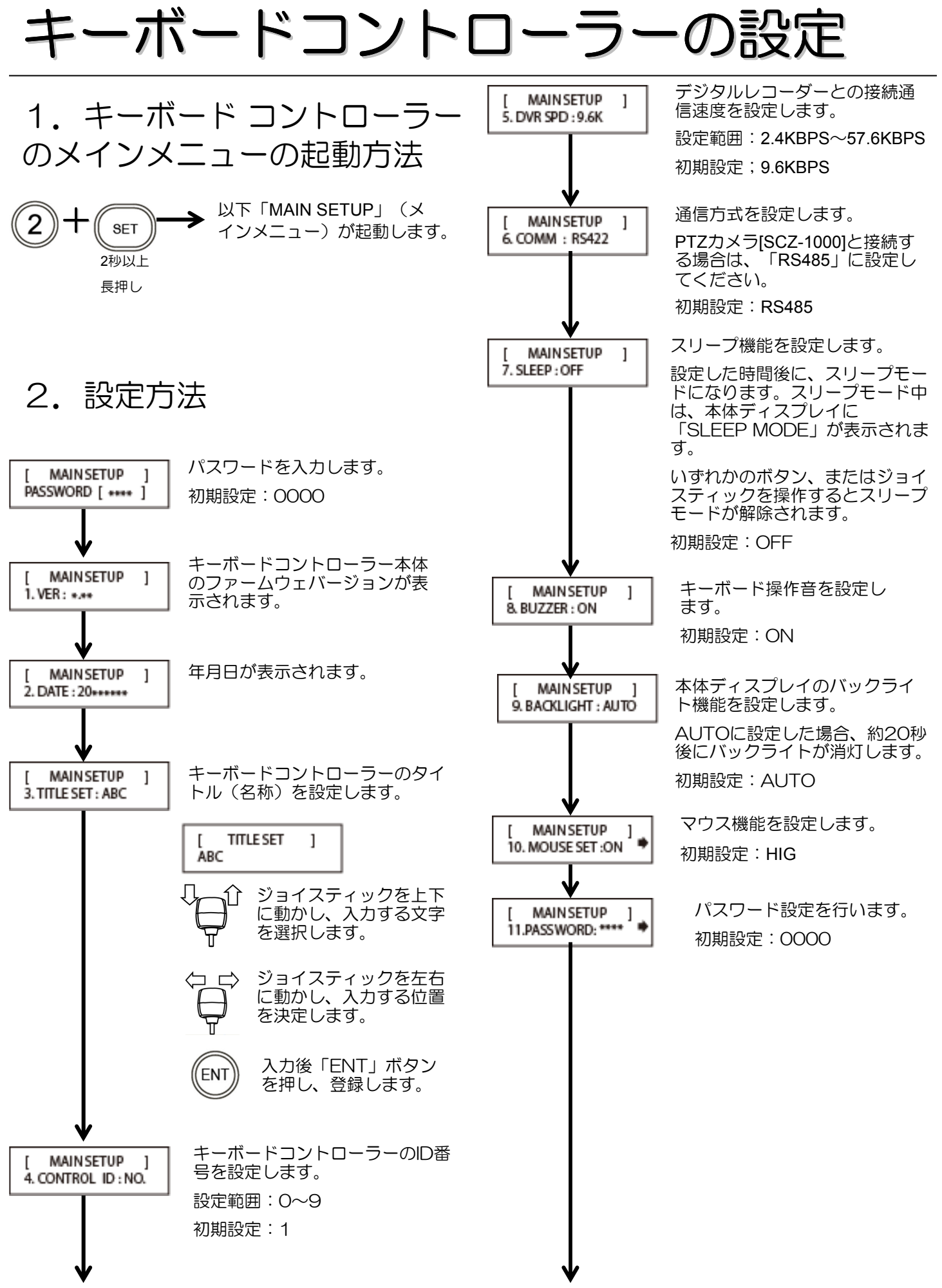

### キーボードコントローラーの設定 (つづき)

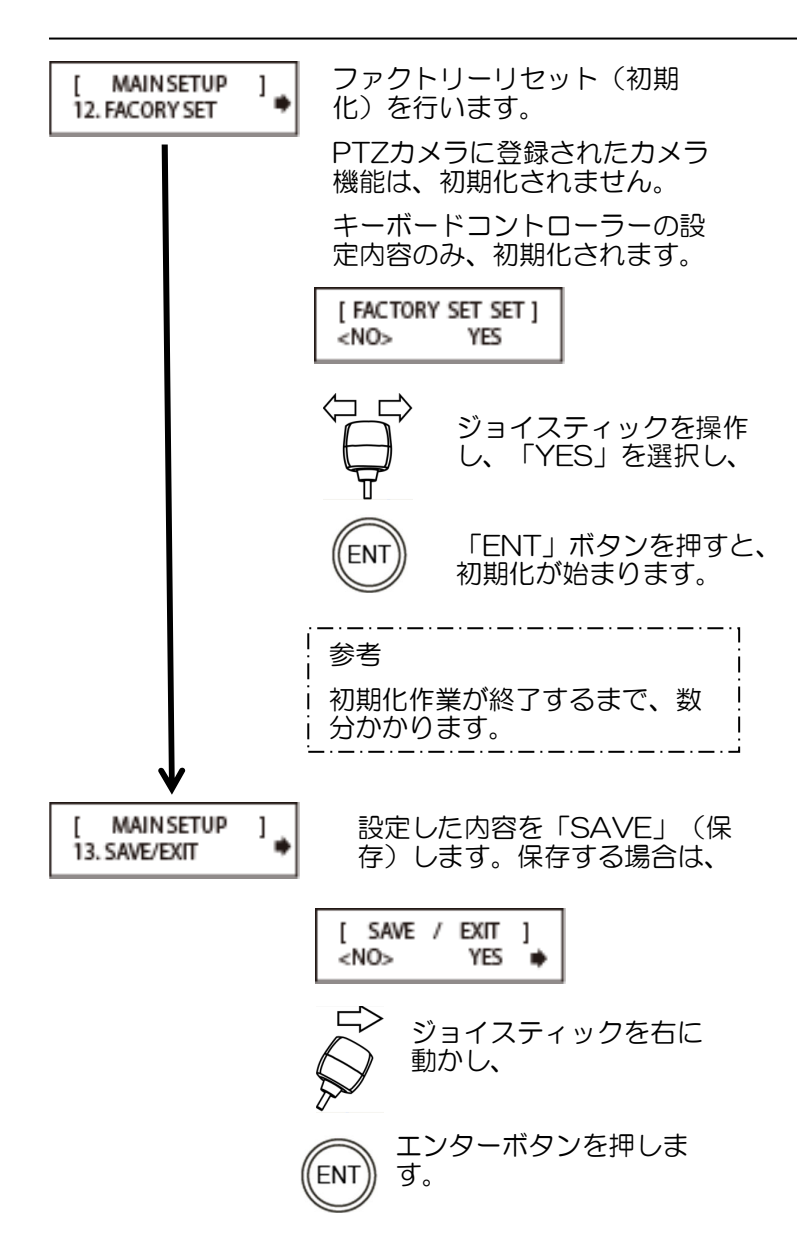

### 接続方法

#### للمستحدث 設置上のご注意 2.システム構成 必ず電源を切った状態で行ってください。 感電の原因となります。 PTZカメラからの、映像信号(同軸ケーブル)は、モ ニター、デジタルレコーダーなどに接続します。 1.接続方法 RS-485制御信号線は、キーボードコントローラーと接 続します。 背面パネル 映像信号 RS-485 PTZカメラ モニター 電源入力端子 (유) ′⊸ キーボードコントローラー ※RS-485の最大配線距離は、1.2km RS-485接続コネクター です。  $00000000$ 곷  $\overline{\mathbf{r}}$ 곷  $\Rightarrow$  $\blacksquare$  $\blacksquare$  $\mathbf{I}$  $\mathbf{0}$ Ă  $\mathbf{0}$  $\mathbb{I}$  $\mathbf{r}$ TRx Tx3 Tx2 Tx1 Tx1 -  $\vert$  Tx1 + PTZカメラ[SCZ-1000] 接続コネクター  $RS485 - C$  RS485 + ᆸ N  $+$ (Balun) C (R\$485) DC12V

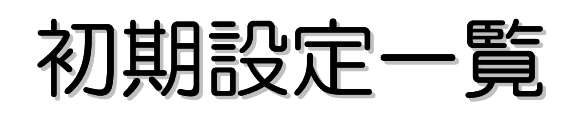

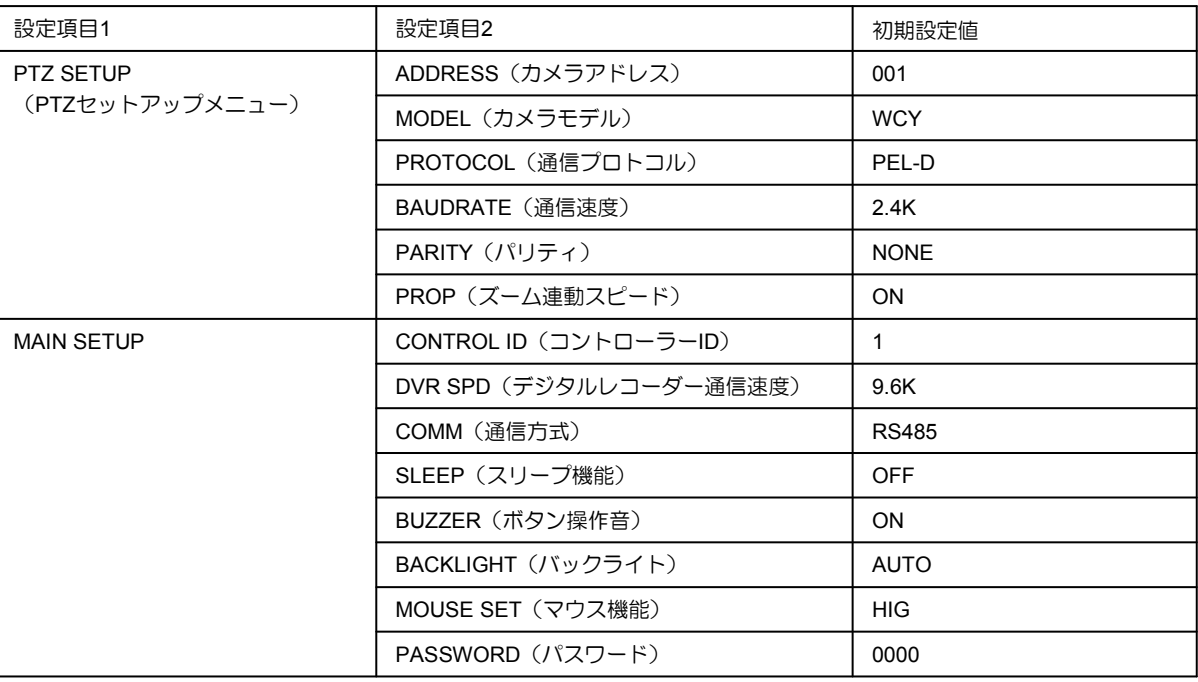

### 故障かな!?

修理を依頼される前に、以下の表で症状をご確認ください。 これらの処置をしても症状が回復されない場合、または以下以外の症状の場合は、お買い上げの販売店にご相談ください。

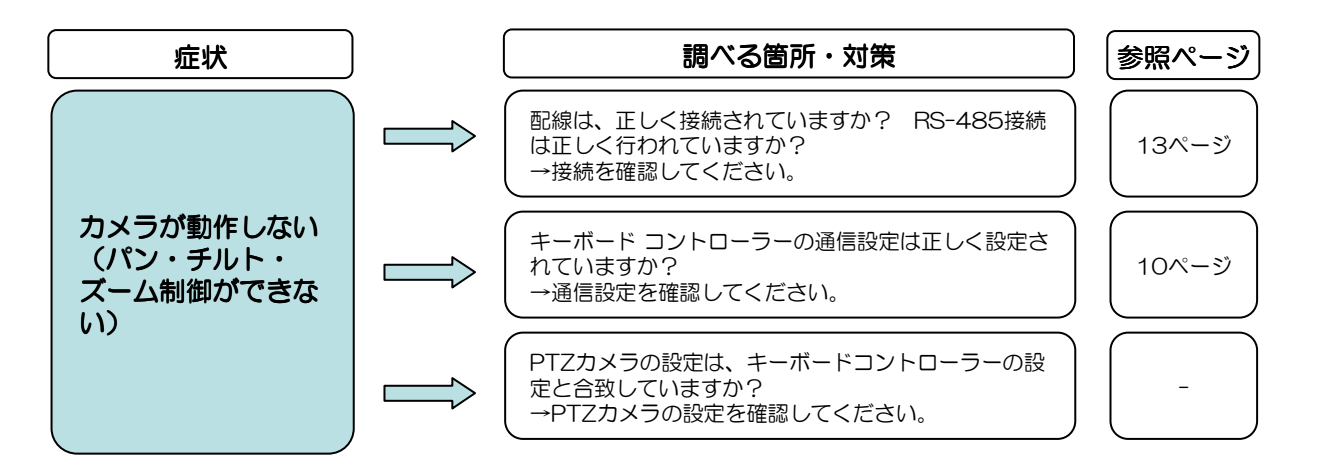

## 仕様・外形寸法図

#### 1.仕様

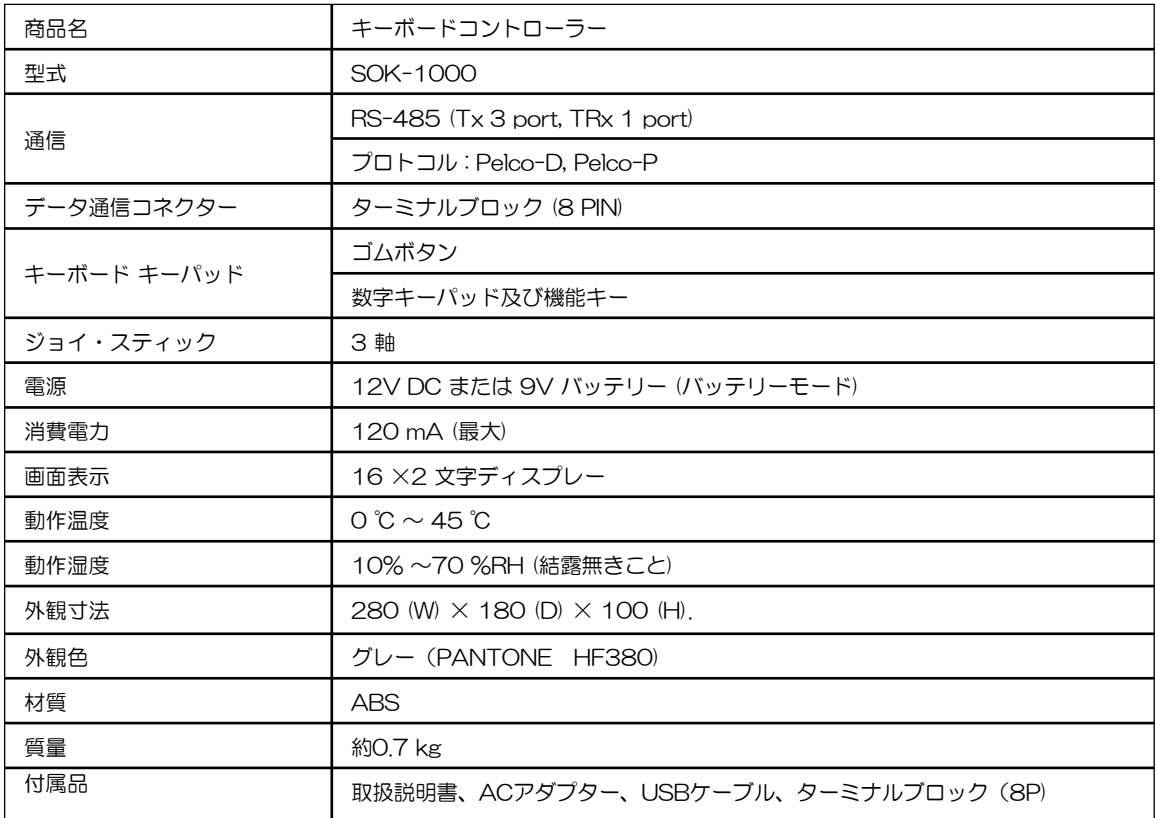

#### 2.外形寸法図

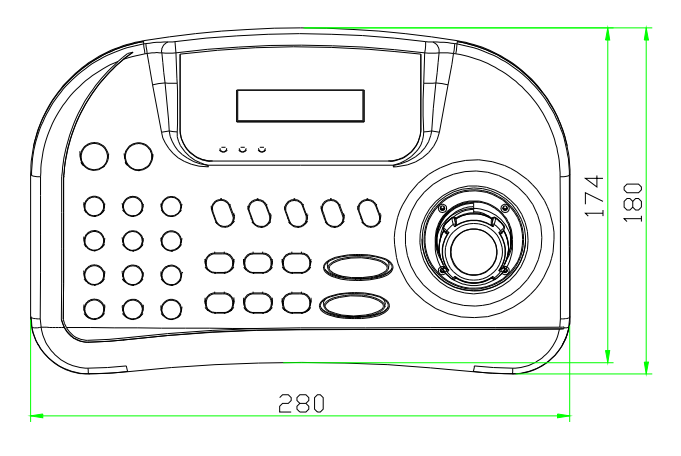

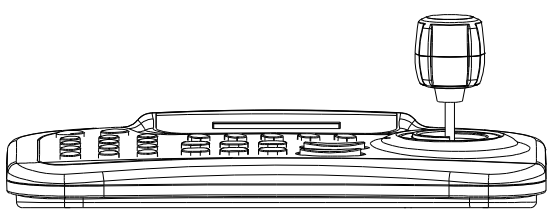

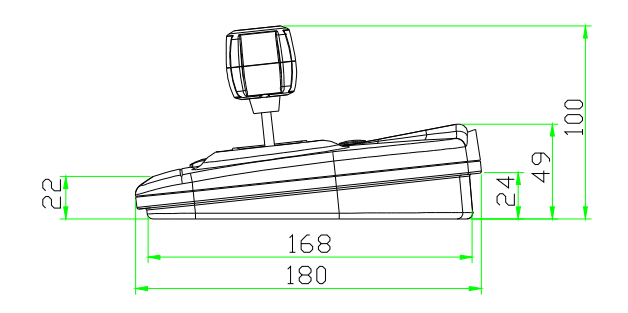

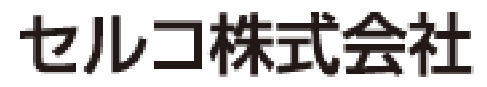

〒607-8326 京都市山科区川田御出町14番3 TEL:075-501-0070(代表) FAX:075-592-4275